# **django-proxylist-for-grab Documentation**

*Release 0.4*

**gotlium**

**May 27, 2017**

## **Contents**

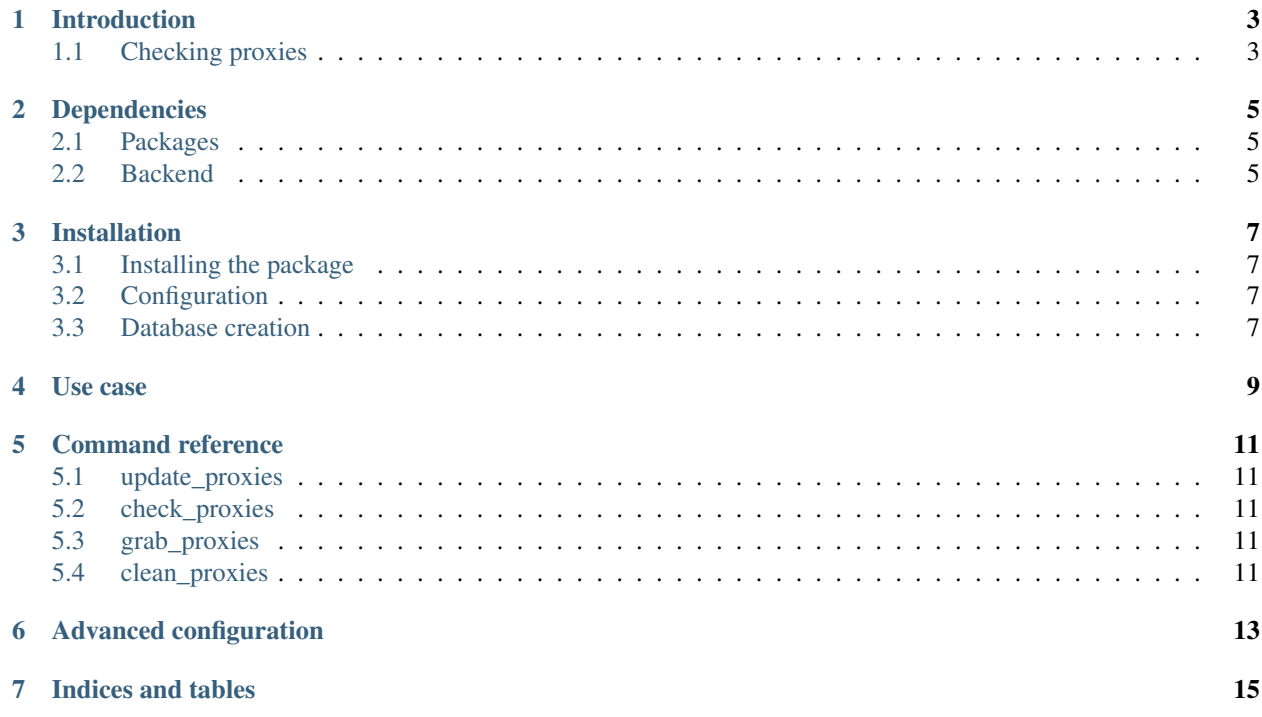

*django-proxylist-for-grab* is a reusable app for maintain an up-to-date (through checking) list of proxy servers. Contents:

## Introduction

## <span id="page-6-1"></span><span id="page-6-0"></span>**Checking proxies**

Proxy checking is the core of *django-proxylist-for-grab*, in order to make it you need three things:

- A checker: It shots a request throught the proxy.
- A proxy: Of course ...
- A mirror: It's a special page that reflects the checker request and allow us to see how an third page would see us.

## Dependencies

<span id="page-8-0"></span>*django-proxylist-for-grab* depends on:

## <span id="page-8-1"></span>**Packages**

- django-celery
- django-countries
- pygeoip
- grub

## <span id="page-8-2"></span>**Backend**

### **Cache**

The checking machinery uses django's cache backend and the *default* cache but you can alter this behaviour changing the PROXYLIST\_CACHE variable.

### **Database**

*django-proxylist-for-grab* does not depends on any database backend by itself, but if you have a big list of proxies and you want to check it at sorts intervals you should avoid *SQLite*.

## Installation

## <span id="page-10-1"></span><span id="page-10-0"></span>**Installing the package**

*django-proxylist-for-grab* can be easily installed using pip:

```
$ pip install django-proxylist-for-grab
```
## <span id="page-10-2"></span>**Configuration**

After that you need to include *django-proxylist-for-grab* into your *INSTALLED\_APPS* list of your django settings file.

```
INSTALLED_APPS = (
  ...
  'proxylist',
  ...
)
```
*django-proxylist-for-grab* has a list of variables that you can configure throught django's settings file. You can see the entire list at Advanced Configuration.

### <span id="page-10-3"></span>**Database creation**

You have two choices here:

### **Using south**

We encourage you using *south* for your database migrations. If you already use it you can migrate *django-proxylistfor-grab*:

\$ python manage.py migrate proxylist

## **Using syncdb**

If you don't want to use *south* you can make a plain *syncdb*:

\$ python manage.py syncdb

<span id="page-12-0"></span>Use case

## Command reference

## <span id="page-14-1"></span><span id="page-14-0"></span>**update\_proxies**

Add new proxies from a file.

```
$ python manage.py update_proxies [file1] <file2> <...>
```
## <span id="page-14-2"></span>**check\_proxies**

Check proxies availability and anonymity.

\$ python manage.py check\_proxies

### <span id="page-14-3"></span>**grab\_proxies**

Search proxy list on internet

\$ python manage.py grab\_proxies

## <span id="page-14-4"></span>**clean\_proxies**

Remove broken proxies

```
$ python manage.py clean_proxies
```
### Advanced configuration

#### <span id="page-16-0"></span>PROXYLIST\_CACHE\_TIMEOUT

Maximum number of seconds to mantain a lock at the cache framework.

*Default*: 0

#### PROXYLIST\_CONNECTION\_TIMEOUT

Number of seconds to wait for a connection to open, before canceling the attempt and generate an error.

*Default*: 30

### PROXYLIST\_ERROR\_DELAY

Number of seconds to add to each check if the last one produced an error.

*Default*: 300

#### PROXYLIST\_GEOIP\_PATH

Path to GeoIP data file.

*Default*: /usr/share/GeoIP/GeoIP.dat

#### PROXYLIST\_MAX\_CHECK\_INTERVAL

Maximum number of seconds to the next check if the last one was successful.

*Default*: 900

#### PROXYLIST\_MIN\_CHECK\_INTERVAL

Minimum number of seconds to the next check if the last one was successful.

*Default*: 300

#### PROXYLIST\_OUTIP\_INTERVAL

Number of seconds between outbound IP checking (per worker). If you have a fixed IP address you can set this value to 0 (infinity).

*Default*: 300

PROXYLIST\_USER\_AGENT

User-Agent for requests.

*Default*: Django-ProxyList 1.0.0

Indices and tables

- <span id="page-18-0"></span>• genindex
- modindex
- search